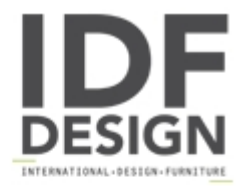

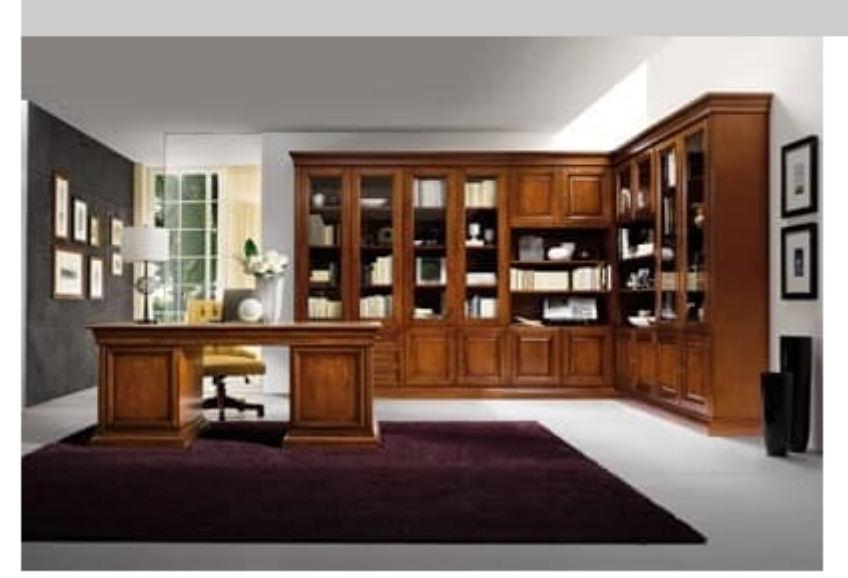

## Art.0742/L

Composition library art. 0742/L, made in solid toulipier, bevelled glass doors and ashlar panel, sides laminated, polished opaque walnut colour, antiqued glossy, burnished brass fittings;

Dimensions: H77 W186 D82 cm

## Produced by

Palmobili Srl Via La Valle 51/53 22066 Mariano Comense (Como) Italy

Phone: +39 031 744380 Fax: +39 031 751949 E-mail: info@palmobili.it Website: http://www.palmobili.it

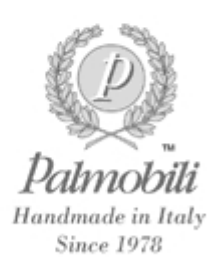